# **บทที่ 4 การประเมินเครื่องมือและการปรับปรุงแก้ไข**

หลังจากที่ผู้ศึกษาได้สร้างเครื่องมือส าหรับการค้นคว้าแบบอิสระในครั้งนี้เสร็จเรียบร้อย แล้ว ก็ได้นำเครื่องมือต่าง ๆ ที่สร้างขึ้นมาให้อาจารย์ที่ปรึกษาและผู้เชี่ยวชาญทำการตรวจสอบ ้ แล้วนำมาเสนอปรับปรุงแก้ไขตามกำแนะนำ จากนั้นจึงนำบทเรียนคอมพิวเตอร์ช่วยสอน เรื่องการ ้วิเคราะห์รายการค้า สำหรับนักเรียนระดับประกาศนียบัตรวิชาชีพ ที่ผ่านการตรวจสอบและ ปรับปรุ งแก้ไขแล้วนั้น ไปทดสอบเพื่อหาประสิ ทธิภาพกับกลุ่มศึกษา คือ นักเรี ยนระดับชั้น ประกาศนียบัตรวิชาชีพ ชั้นปี ที่ 1 กลุ่ม 3-4วิทยาลัยการอาชีพลอง อ.ลอง จ.แพร่ ปี การศึกษา 2555 ้ จำนวน 36 คน ซึ่งปรากฏผลตามลำดับดังต่อไปนี้

ผลจากการประเมินเครื่องมือที่ใช้ในการเก็บรวบรวมข้อมูล ผลจากการทดสอบเพื่อหาประสิทธิภาพของคอมพิวเตอร์ช่วยสอน ผลจากการวิเคราะห์ข้อมูลของคะแนนสอบก่อนเรียนและหลังเรียน ผลจากการสังเกตพฤติกรรมของผู้เรียนขณะเรียนจากบทเรียนคอมพิวเตอร์ช่วยสอน

## **ผลจากการประเมินเครื่องมือที่ใช้ในการเก็บรวบรวมข้อมูล**

ผู้ศึกษานำบทเรียนคอมพิวเตอร์ช่วยสอนที่ผ่านการตรวจสอบจากอาจารย์ที่ปรึกษาแล้วไป ให้ผู้เชี่ยวชาญค้านการออกแบบบทเรียนคอมพิวเตอร์ช่วยสอนทำการประเมินคุณภาพของบทเรียน คอมพิวเตอร์ช่วยสอนจากการประเมินคุณภาพของบทเรียน พบว่า บทเรียนคอมพิวเตอร์ช่วยสอน โดยส่วนใหญ่จะมีคุณภาพดี แต่มีลักษณะบางประการของคอมพิวเตอร์ช่วยสอนเรื่องนี้ ที่ ผู้เชี่ยวชาญเห็นว่ามีคุณภาพในระดับดีมาก ซึ่ งได้แก่ บทเรียนมีการออกแบบให้ใช้ง่าย เมนูไม่ สับสน การแจ้งความคิดรวบยอดของเนื้อหาสามารถเข้าใจได้ เนื้อหาบทเรี ยนสอดคล้องกับ วัตถุประสงค์ การนำเสนอเนื้อหาเป็นไปตามลำดับขั้น ผู้เรียนสามารถเรียนรู้กับบทเรียน ้ คอมพิวเตอร์ได้ด้วยตนเอง แบบฝึกหัดมีความสอดคล้องกับเนื้อหา การจัดวางภาพและเนื้อหาใน ้ แต่ละหน้าจอมีความคงที่ พื้นหลังขอจอมีความเหมาะสม สีของตัวอักษรกับพื้นหลังมีการตัดกัน เหมาะสม ดีมาก (ดูรายละเอียดในภาคผนวก ง ตารางที่ 23 หน้า 139 และตารางที่24 หน้า 141) นอกจากนี้ผู้เชี่ยวชาญยังได้ให้ข้อเสนอแนะเพิ่มเติมคือ การออกแบบสื่อ ยังไม่สามารถดึงดูดจุด สนใจได้เท่าที่ควร ยังขาดความหลากหลายในการนำเสนอ ควรจะสามารถให้ทำการเลือกที่จะ เรียนรู้ในแต่ละหัวข้อของบทเรียนได้ ซึ่งผู้ศึกษาได้ดำเนินการแก้ไขทำตามข้อเสนอแนะดังกล่าว ก่อนไปทดลองใช้จริงกับกลุ่มศึกษา

## **ผลจากการทดสอบเพื่อหาประสิทธิภาพของคอมพิวเตอร์ช่วยสอน**

ผู้ศึกษานำบทเรียนคอมพิวเตอร์ช่วยสอน ที่ผ่านการตรวจสอบและปรับปรุงแก้ไขเรียบร้อย แล้วนั้น ไปทดสอบเพื่อหาประสิทธิภาพของบทเรี ยนคอมพิวเตอร์ช่วยสอน 3 ขั้นตอน คือ ทดสอบแบบหนึ่งต่อหนึ่ง ทดสอบกลุ่มเล็ก และทดสอบกลุ่มใหญ่ ดังรายละเอียดต่อไปนี้

## **ผลการทดสอบแบบหนึ่งต่อหนึ่ง**

ผู้ศึกษาน าบทเรียนคอมพิวเตอร์ช่วยสอนไปทดลองใช้กับผู้เรี ยนที่ไม่ใช่กลุ่มศึกษาโดย ้ คัดเลือกนักเรียนที่มีผลการเรียนปานกลางค่อนข้างอ่อนจำนวน 1 คน คือนักเรียนระดับชั้น ้ ประกาศนียบัตรวิชาชีพ (ปวช.) ชั้นปีที่ 1 กลุ่ม 1 -2 วิทยาลัยการอาชีพลอง จังหวัดแพร่ โดยทำการ ทดสอบวันที่ 5 ตุลาคม 2555 เวลา 09.00 – 12.00 น. เพื่อตรวจสอบในด้านการสื่อความหมาย การใช้ข้อความ รู ปภาพ และเสี ยงบรรยาย ผู้ศึกษาได้สังเกตขณะที่นักเรี ยนใช้บทเรี ยน ้ คอมพิวเตอร์ช่วยสอน พบว่า นักเรียนมีความตั้งใจในการเรียน โดยพยายามที่จะเรียนกับบทเรียน ทีละหน้าและปฏิบัติตามที่บทเรียนใด้แนะนำไว้ทุกขั้นตอน หลังจากที่นักเรียนออกจากบทเรียน แล้วผู้ศึกษาได้สอบถามนักเรียนว่า เรียนกับบทเรียนคอมพิวเตอร์ช่วยสอนเป็นอย่างไรบ้าง ้นักเรียนตอบว่า รู้สึกสนุกและภูมิใจที่สามารถตอบคำถามต่าง ๆ ที่บทเรียนถามได้ ภายหลังจากที่ ้ ทดสอบแบบหนึ่งต่อหนึ่งแล้ว ปรากฏว่าพบข้อบกพร่องและได้ทำการปรับปรุงแก้ไขตามตารางที่ 6 ดังนี้

**ตารางที่ 6** แสดงข้อบกพร่อง และ การปรับปรุงแก้ไขจากการทดสอบแบบหนึ่งต่อหนึ่ง

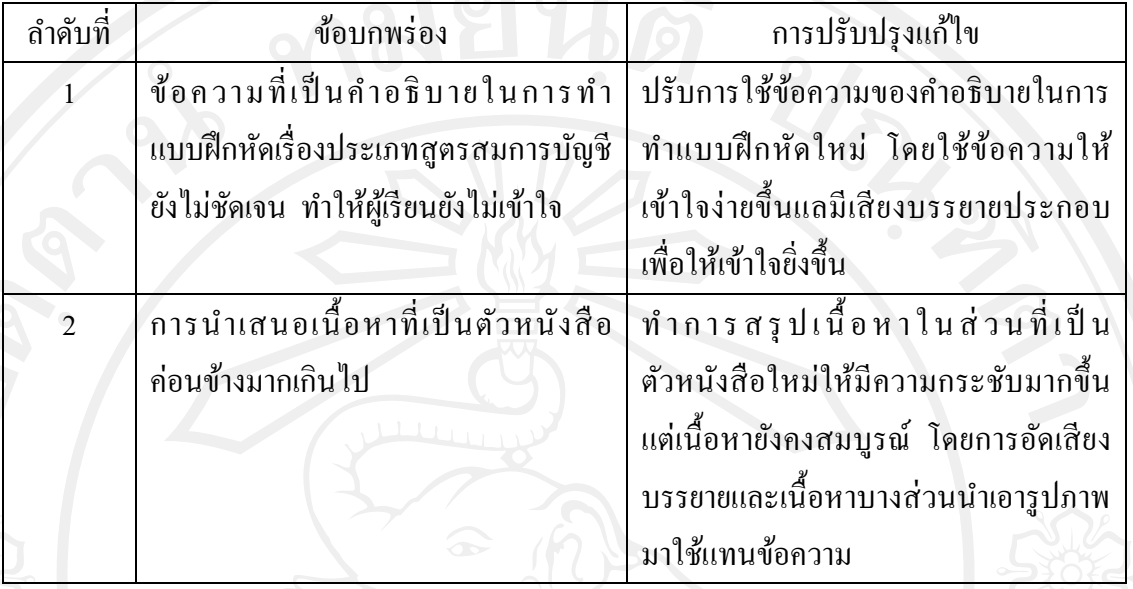

## **ผลการทดสอบแบบกล่มเล็ก ุ**

หลังจากปรับปรุงแก้ไขบทเรียนแล้ว ในขั้นนี้เป็นการนำบทเรียนคอมพิวเตอร์ช่วยสอนไป ทดลองกลุ่มเล็กกับผู้เรียนระดับชั้น ประกาศนียบัตรวิชาชีพ(ปวช.) ปีที่ 1 กลุ่ม 1-2 วิทยาลัยการ ือาชีพลอง จังหวัดแพร่ ที่ไม่ใช่กลุ่มศึกษา จำนวน 5 คน รวมเป็นเวลา 1 วัน คือตั้งแต่ วันที่ 8 ตุลาคม 2555 เวลา 09.00-16.30 น.โดยได้ด าเนินการดังนี้

1. วันที่ 8 ตุลาคม 2555 เวลา 09.00 – 09.30 น. ให้ผู้เรียนท าแบบทดสอบวัดความรู้ พื้นฐานก่อนเรียน โดยผู้เรียนจะต้องผานเกณฑ์ร้อยละ ่ 60และจากการทดลองพบว่า ผู้เรียนทุกคน ทำข้อสอบวัดความรู้พื้นฐานก่อนเรียนผ่านเกณฑ์ร้อยละ 60 ดังตารางที่ 7

**ตารางที่7** แสดงผลการทดสอบวัดความรู้พื้นฐานก่อนเรียนของผู้เรียนแต่ละคนในขั้นการทดสอบ แบบกลุ่มเล็ก จำนวน 5 คน

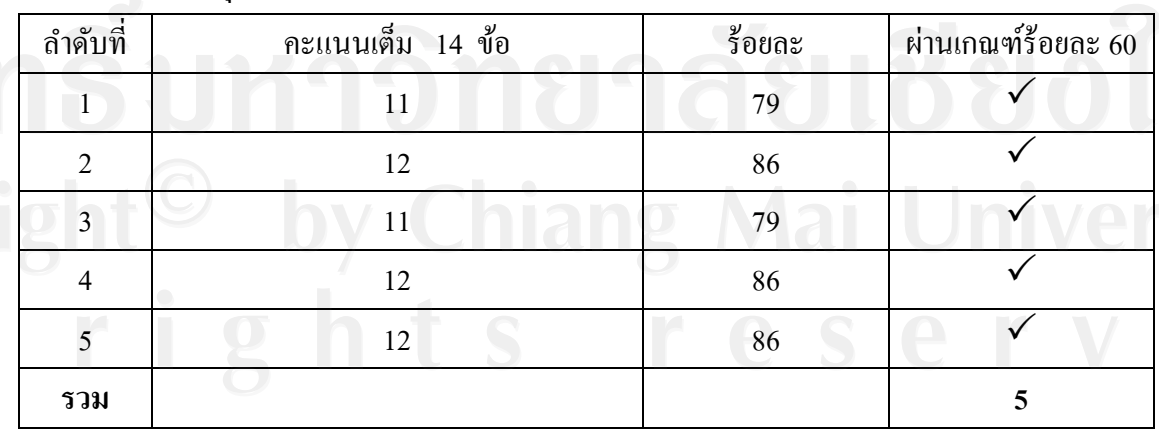

หมายเหตุ  $\checkmark$  หมายถึง ผู้เรียนที่ทำคะแนนการทดสอบผ่านเกณฑ์ร้อยละ 60  $\mathsf{\mathsf{x}}$  หมายถึง ผู้เรียนที่ทำคะแนนการทดสอบผ่านเกณฑ์ร้อยละ 60

จากตารางที่ 7 แสดงว่าผู้เรียนทุกคนสามารถทำคะแนนการทดสอบวัดความรู้พื้นฐานก่อน เรียน ผ่านเกณฑ์ร้อยละ 60 ทุกคน ดังนั้นจึงให้ผู้เรียนทำแบบทดสอบก่อนเรียน

2. วันที่ 8 ตุลาคม 2555 เวลา 10.00 -10.45 น. ให้ผู้เรียนท าแบบทดสอบก่อนเรียน ปรากฏผล ดังตารางที่ 8

**ตารางที่8** แสดงผลการทดสอบก่อนเรียนของผู้เรียนแต่ละคนในขั้นการทดสอบแบบกลุ่มเล็ก

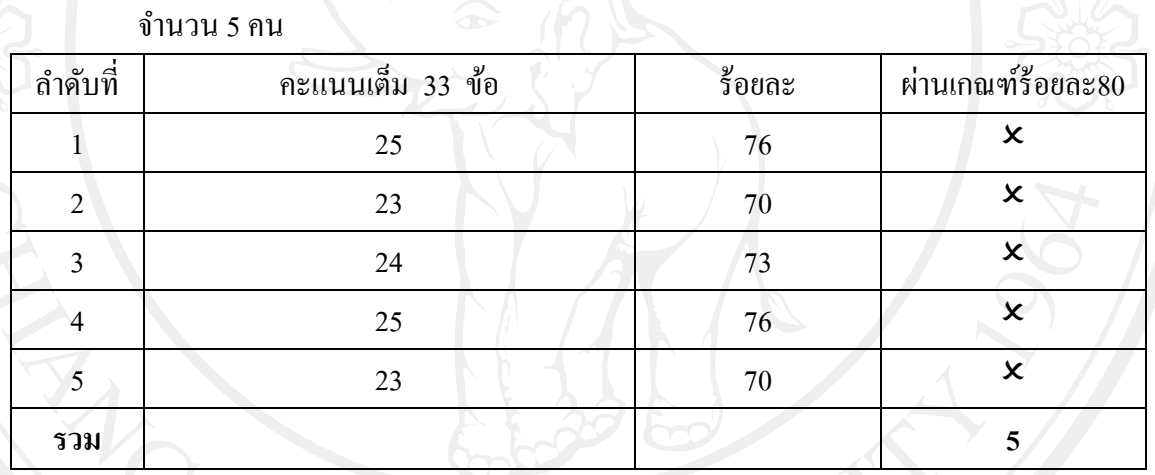

หมายเหตุ  $\checkmark$  หมายถึง ผู้เรียนที่ทำคะแนนการทดสอบผ่านเกณฑ์ร้อยละ 80 ่ หมายถึง ผู้เรียนที่ทำคะแนนการทดสอบผ่านเกณฑ์ร้อยละ 80

ึ จากตารางที่ 8 แสดงว่า ผู้เรียนทุกคนทำคะแนนการสดสอบก่อนเรียนไม่ผ่านเกณฑ์ร้อยละ 80 ที่กำหนดไว้ ดังนั้น ผู้เรียนทุกคนต้องเข้าไปเรียนในบทเรียนคอมพิวเตอร์ช่วยสอนต่อไป

3. จัดเตรียมสภาพห้องให้พร้อมใช้งานให้พร้อมใช้งานและให้นักเรียนเข้าไปเรียนจาก บทเรียนคอมพิวเตอร์ช่วยสอน โดยใช้เวลา 2 ชัวโมง ่ 30 นาที คือระหวางเวลา ่ 13.00 15.30 น. และให้ผู้เรียนเรียนจากบทเรียนคอมพิวเตอร์ช่วยสอน

4. ให้ผู้เรียนทุกคนท าแบบทดสอบหลังเรียนโดยใช้เวลา 45 นาที 15.30-16.15 น.

ภายหลังจากการทดสอบกลุ่มเล็กแล้วค านวณหาประสิทธิภาพของบทเรียนคอมพิวเตอร์ ช่วยสอน โดยทำการวิเคราะห์จากผลการทำแบบทดสอบหลังเรียนของผู้เรียนทั้งหมด ผลปรากฏ ดังที่แสดงให้เห็นในตารางที่ 9 และตารางที่10

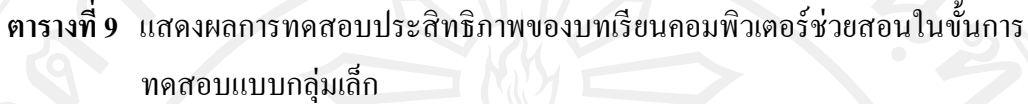

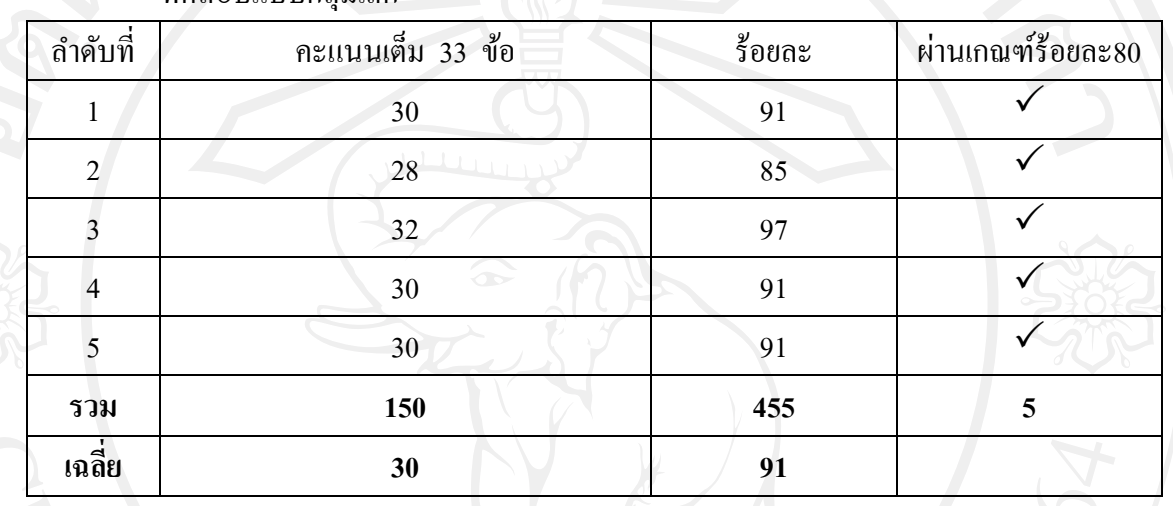

หมายเหตุ  $\checkmark$  หมายถึง ผู้เรียนที่ทำคะแนนการทดสอบผ่านเกณฑ์ร้อยละ 80 หมายถึง ผู้เรียนที่ทำคะแนนการทดสอบผ่านเกณฑ์ร้อยละ 80

จากตารางที่ 9 แสดงว่า คะแนนเฉลี่ยจากการท าแบบทดสอบหลังเรียนของผู้เรียนทุกคน ี่ เท่ากับ 30 คะแนน หรือร้อยละ 91 ดังนั้น ผ่านเกณฑ์ที่กำหนดไว้ร้อยละ 80

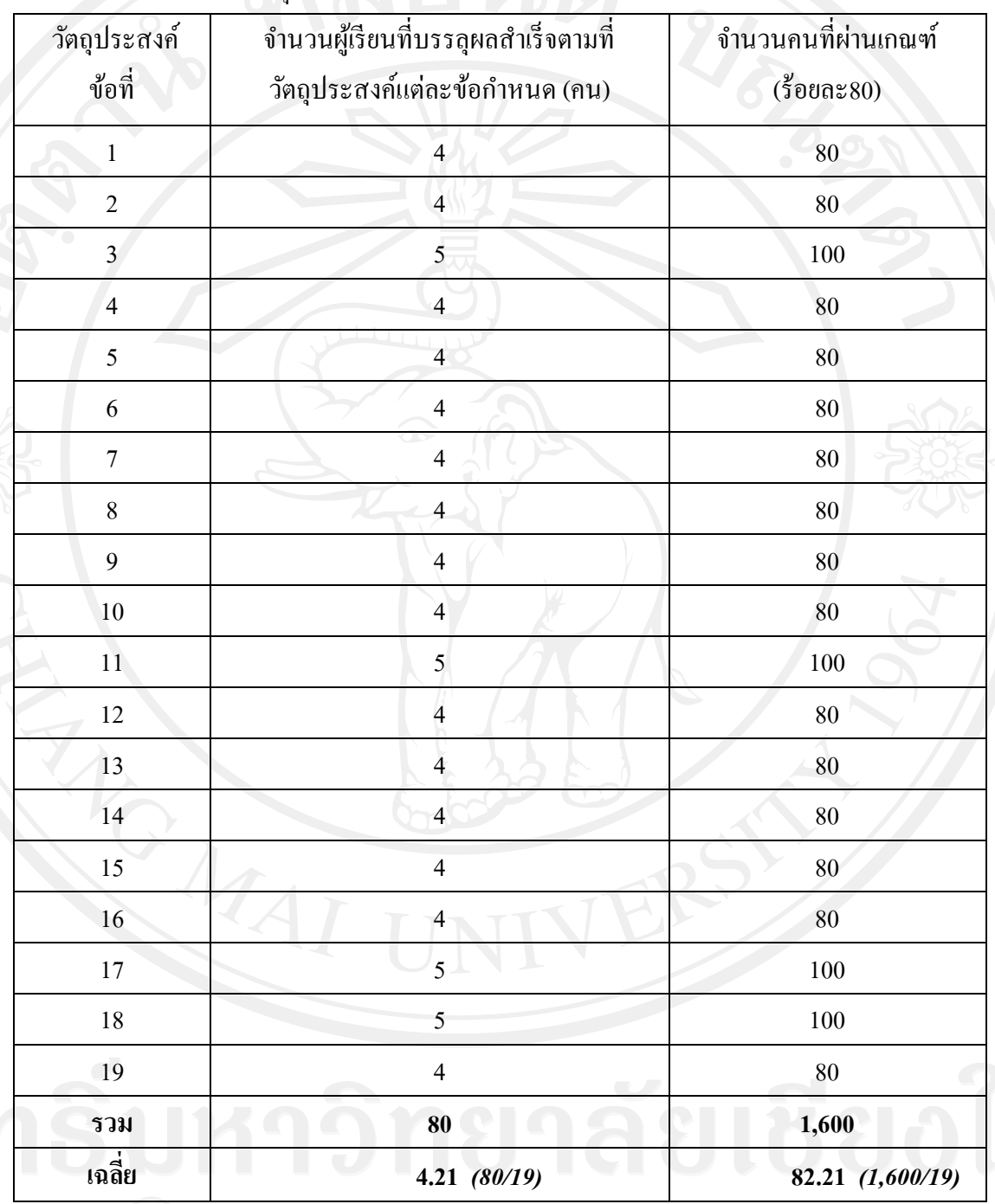

จากตารางที่ 10 แสดงว่า ผู้เรียนจำนวนร้อยละ80 ขึ้นไป สามารถบรรลุผลสำเร็จในการเรียน ได้ตามที่วัตถุประสงค์แต่ละข้อกำหนด โดยเมื่อเฉลี่ยแล้วผู้เรียนจำนวนร้อยละ 82.21 สามารถ บรรลุผลส าเร็จในการเรียน ในวัตถุประสงค์แต่ละข้อ

ดังนั้น จึงสรุปได้ว่า บทเรียนคอมพิวเตอร์ช่วยสอนมีประสิทธิภาพเท่ากบ ั 80/80 ในขั้น ึ การทดสอบกลุ่มเล็ก ได้เท่ากับ 91/82.21 ซึ่งสูงกว่าเกณฑ์ที่กำหนดไว้

แต่อย่างไรก็ตาม บทเรี ยนคอมพิวเตอร์ช่วยสอนที่สร้างขึ้น พบว่า ยังมีข้อบกพร่อง ้บางอย่างที่ต้องทำการปรับปรุงและแก้ไข ดังตารางที่ 11

ี **ตารางที่ 11** แสดงข้อบกพร่อง และ การปรับปรุงแก้ไขบทเรียนคอมพิวเตอร์ช่วยสอนจากการ ทดสอบแบบกลุ่มเล็ก

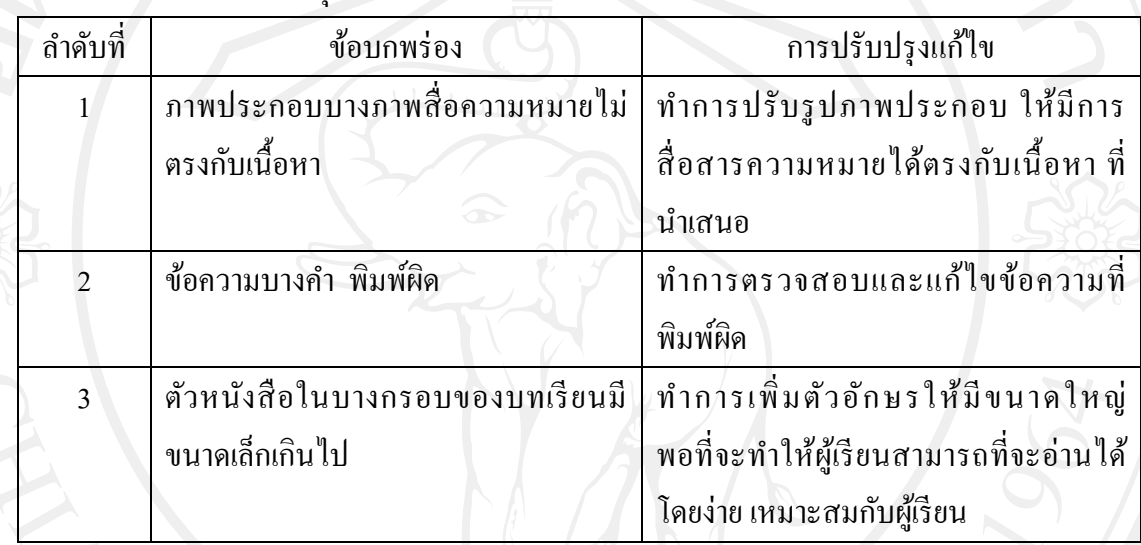

ึ ภายหลังจากที่ได้ทำการปรับปรุงแก้ไขแล้ว จึงนำบทเรียนคอมพิวเตอร์ช่วยสอนไปทดลอง กลุ่มใหญ่ต่อไป

## **ผลการทดสอบกล่มใหญ่ ุ**

ผู้ศึกษาได้นำบทเรียนคอมพิวเตอร์ช่วยสอนไปทดลองกับกุล่มศึกษา ซึ่งเป็นผู้เรียน ระดับชั้นประกาศนียบัตรวิชาชีพ ชั้นปีที่ 1 กลุ่ม 3-4 สาขาวิชาการบัญชี จำนวน 36 คน ในวันที่ 10-11 ตุลาคม 2555 จ านวน 2 วัน โดยในแต่ละวันได้ด าเนินการดังนี้

1. วันที่ 10 ตุลาคม 2555 เวลา 09.00 – 09.30 น. ให้ผู้เรียนท าแบบทดสอบวัดความรู้ พื้นฐานก่อนเรียน โดยผู้เรียนจะต้องผ่านเกณฑ์ร้อยละ 60และจากการทดลอง พบว่าผู้เรียนทุกคน ท าข้อสอบวัดความรู้พื้นฐานก่อนเรียนผาน่ ร้อยละ 60 ดังตารางที่ 12

| ็คนที่                   | คะแนนเต็ม 14 คะแนน             | ผ่านเกณฑ์ร้อยละ 60<br>ร้อยละ<br>$\bullet$ |                           |  |
|--------------------------|--------------------------------|-------------------------------------------|---------------------------|--|
| $\,1\,$                  | 11                             | 79                                        |                           |  |
| $\overline{2}$           | $11\,$                         | 79                                        |                           |  |
| $\overline{\mathbf{3}}$  | 12                             | 86                                        |                           |  |
| $\overline{\mathbf{4}}$  | 11                             | 79                                        |                           |  |
| 5                        | $10\,$                         | 71                                        |                           |  |
| 6                        | 12                             | 86                                        | $\checkmark$              |  |
| $\overline{7}$           | 12                             | 86                                        | $\checkmark$              |  |
| $\sqrt{8}$               | $\circ$<br>$\mathbf{9}$        | 64                                        |                           |  |
| $\overline{9}$           | 11                             | 79                                        | $\checkmark$              |  |
| 10                       | $12\,$                         | 86                                        | Ϋ                         |  |
| $11\,$                   | $12\,$                         | 86                                        | Ϋ                         |  |
| 12                       | $11\,$                         | 79                                        | $\checkmark$              |  |
| 13                       | $10\,$                         | 71                                        |                           |  |
| 14                       | $12\,$                         | 86                                        |                           |  |
| 15                       | $11\,$                         | 79                                        | Ϋ                         |  |
| 16                       | 9                              | 64                                        |                           |  |
| 17 <sup>2</sup>          | 11                             | 79                                        | $\checkmark$              |  |
| $18\,$<br>11<br>19<br>12 |                                | 79                                        |                           |  |
|                          |                                | 86                                        |                           |  |
| 20                       | 11                             | 79                                        | $\checkmark$              |  |
| 21                       | $10\,$                         | 71                                        | Ş<br>c.<br>✓              |  |
| 22                       | 11 <sup>1</sup>                | 79                                        | $\checkmark$              |  |
| 23                       | $11\,$<br>n<br>$\bigcirc$<br>П | 79                                        | $\checkmark$<br>$\bullet$ |  |
| 24                       | $11\,$                         | 79                                        | $\checkmark$              |  |
| 25<br>$\bigcirc$         | $12\,$<br>П<br>ú               | 86                                        | $\checkmark$              |  |
| 26                       | 11                             | 79                                        | ✓                         |  |

**ตารางที่ 12** แสดงคะแนนการทดสอบวัดความรู้พื้นฐานก่อนเรียนของผู้เรียนกลุ่มศึกษาจ านวน

| คนที่ | คะแนนเต็ม 14 คะแนน | $\bullet$<br>ร้อยละ | ผ่านเกณฑ์ร้อยละ 60 |
|-------|--------------------|---------------------|--------------------|
| 27    | 11                 | 79                  |                    |
| 28    | 12                 | 86                  |                    |
| 29    | 11                 | 79                  |                    |
| 30    | 10                 | 71                  |                    |
| 31    | 12                 | 86                  |                    |
| 32    | 12                 | 86                  | M                  |
| 33    | $\overline{9}$     | 64                  | $\checkmark$       |
| 34    | $\circ$<br>11      | 79                  |                    |
| 35    | 12                 | 86                  |                    |
| 36    | 12                 | 86                  | $\mathbf{v}$       |
| รวม   |                    |                     | 36                 |

**ตารางที่ 12** แสดงคะแนนการทดสอบวัดความรู้พื้นฐานก่อนเรียนของผู้เรียนกลุ่มศึกษา จ านวน 36 คน (ต่อ)

หมายเหตุ  $\checkmark$  หมายถึง ผู้เรียนที่ทำคะแนนการทดสอบผ่านเกณฑ์ร้อยละ 60  $\mathsf{\mathsf{x}}$  หมายถึง ผู้เรียนที่ทำคะแนนการทดสอบผ่านเกณฑ์ร้อยละ 60

ึจากตารางที่ 12 แสดงว่า ผู้เรียนกลุ่มศึกษาทุกคน สามารถทำคะแนนการทดสอบวัดความรู้ พื้นฐานก่อนเรียน ผ่านเกณฑ์ร้อยละ 60 ที่กำหนดไว้ ดังนั้นจึงให้ผู้เรียนทำแบบทดสอบก่อนเรียน

2. วันที่ 10 ตุลาคม 2555 เวลา 10.00 – 10.45 น. ให้ผู้เรียนทำแบบทดสอบก่อนเรียน ปรากฏผล ดังตารางที่ 13

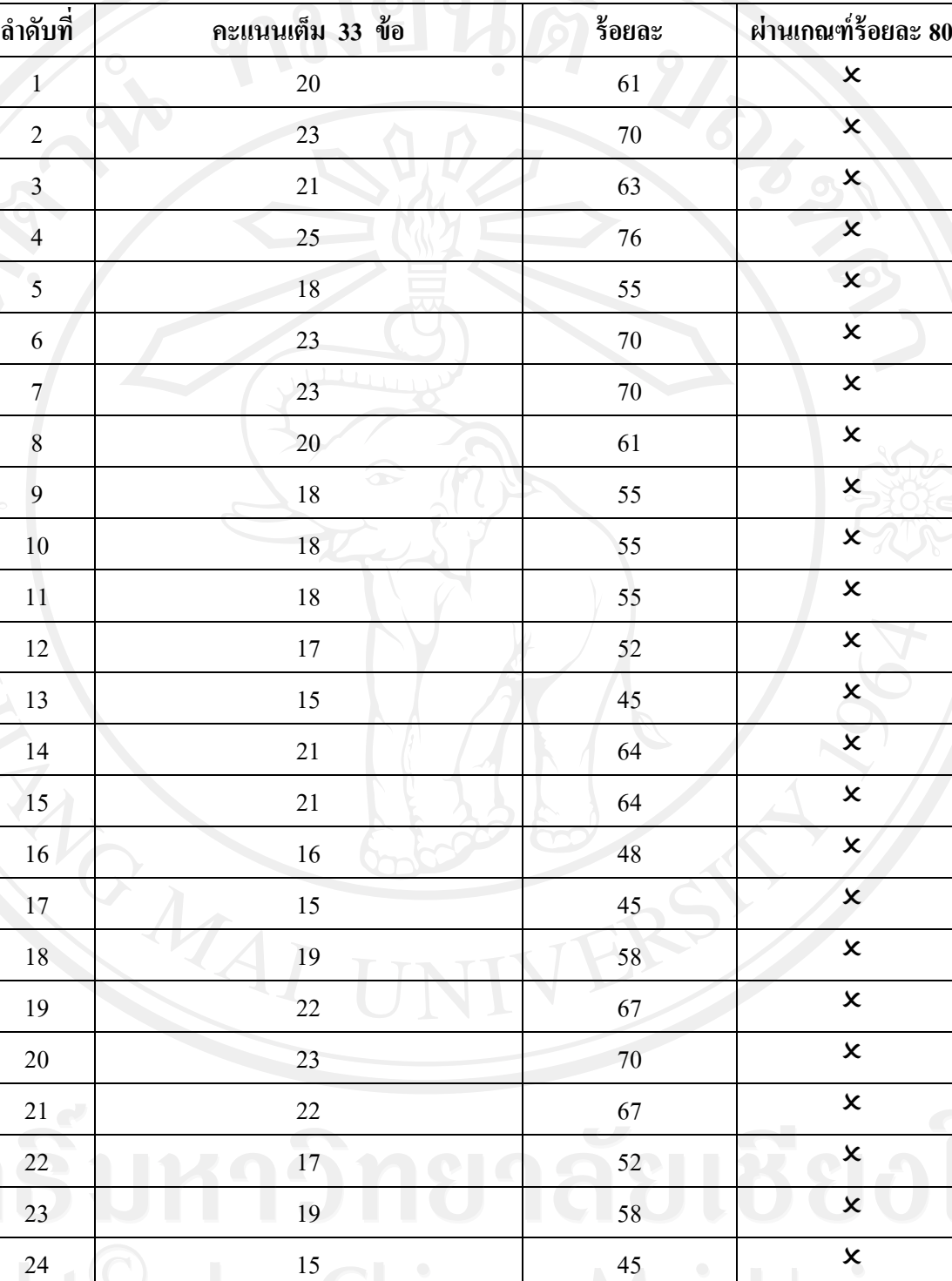

0  $14$  14 12 14 42 d.

26 20 20 61  $\times$ 

S

S

V

**ตารางที่ 13** แสดงผลของคะแนนการทดสอบก่อนเรียนของผู้เรียนกลุ่มศึกษา จำนวน 36 คน

Ţ

g

| ลำดับที่ | คะแนนเต็ม 33 ข้อ | ร้อยละ                    | ผ่านเกณฑ์ร้อยละ<br>80          |  |
|----------|------------------|---------------------------|--------------------------------|--|
| 27       | 23               | $70\,$                    | $\overline{\mathbf{x}}$        |  |
| 28       | 21               | 63                        | $\boldsymbol{\mathsf{x}}$<br>c |  |
| 29       | 25               | 76                        | $\mathbf{x}$                   |  |
| 30       | 18               | 55                        | $\pmb{\times}$                 |  |
| 31       | 23               | 70                        | $\pmb{\times}$                 |  |
| 32       | 23               | $70\,$                    | $\pmb{\times}$                 |  |
| 33       | $20\,$           | 61                        | $\pmb{\times}$                 |  |
| 34       | 18               | 55                        | $\pmb{\times}$                 |  |
| 35       | $18\,$           | 55                        | $\pmb{\times}$                 |  |
| 36       | $18\,$           | 55                        | $\pmb{\times}$                 |  |
| รวม      | 710              | 2,159                     | $\boldsymbol{0}$               |  |
|          | 19.72 (710/36)   | 59.75<br>$(19.72*100/33)$ |                                |  |

**ิตารางที่ 13** แสดงผลของคะแนนการทดสอบก่อนเรียนของผู้เรียนกลุ่มศึกษา จำนวน 36 คน (ต่อ)

หมายเหตุ  $\diagup$  หมายถึง ผู้เรียนที่ทำคะแนนการทดสอบผ่านเกณฑ์ร้อยละ 80  $\mathsf{x}$  หมายถึง ผู้เรียนที่ทำคะแนนการทดสอบผ่านเกณฑ์ร้อยละ 80

้จากตารางที่ 13 แสดงว่า ผู้เรียนทุกคนทำคะแนนการทดสอบก่อนเรียน ไม่ผ่านเกณฑ์ ร้อยละ 80 ที่กำหนดไว้ ดังนั้น ผู้เรียนจึงจะต้องทำการศึกษาเนื้อหาจากบทเรียนคอมพิวเตอร์ช่วย สอนต่อไป

3. วันที่ 10 ตุลาคม 2555 เวลา 11.00 – 15.00 น. จัดเตรียมสภาพห้องเรียนให้พร้อมใช้ งาน

4. วันที่ 11 ตุลาคม 2555 เวลา 09.00 – 11.30 น. ให้ผู้เรียนเข้าเรียนบทเรียนคอมพิวเตอร์ ช่วยสอน

5. วันที่ 11 ตุลาคม 2555 เวลา 13.00 – 13.45 น. ให้ผู้เรียนท าแบบทดสอบหลังเรียน ปรากฏผลดังตารางที่ 14

| ลำดับที่                | คะแนนเต็ม 33 ข้อ           | τ.<br>ร้อยละ           | ผ่านเกณฑ์ร้อยละ 80 |  |
|-------------------------|----------------------------|------------------------|--------------------|--|
| $\overline{1}$          | $30\,$                     | L J<br>$\bullet$<br>91 |                    |  |
| $\overline{2}$          | 31                         | 94                     |                    |  |
| $\overline{\mathbf{3}}$ | 33                         | $100\,$                |                    |  |
| $\overline{\mathbf{4}}$ | 32                         | 97                     |                    |  |
| $\overline{5}$          | 28                         | 85                     |                    |  |
| $\sqrt{6}$              | 31                         | 94                     |                    |  |
| $\overline{7}$          | 31                         | 94                     |                    |  |
| $\overline{8}$          | 33                         | 100                    | $\checkmark$       |  |
| $\overline{9}$          | 29                         | 88                     |                    |  |
| $10\,$                  | 30                         | 91                     |                    |  |
| 11                      | $30\,$                     | 91                     | $\checkmark$       |  |
| 12                      | $29\,$                     | 88                     |                    |  |
| 13                      | 33                         | 100                    |                    |  |
| 14                      | $30\,$                     | 91                     |                    |  |
| 15                      | 29                         | $88\,$                 |                    |  |
| 16                      | $30\,$                     | 91                     |                    |  |
| $17\,$                  | 29                         | $88\,$                 |                    |  |
| 18                      | 33                         | 100                    |                    |  |
| 19                      | 31                         | 94                     |                    |  |
| $20\,$                  | $31\,$                     | 94                     | $\checkmark$       |  |
| 21                      | 30                         | 91                     | $\checkmark$       |  |
| 22                      | 32                         | 97 <sub>o</sub>        | $\checkmark$<br>Ú  |  |
| 23                      | 33                         | 100                    | $\checkmark$       |  |
| 24                      | 33<br>$\bigcirc$<br>П<br>п | $100\,$<br>$\bullet$   | $\overline{v}$     |  |
| 25                      | 30                         | 91                     |                    |  |
| $26\,$                  | 31<br>$\bullet$            | 94                     | $\checkmark$       |  |
| 27                      | $\mathcal{S}$<br>33        | $\bigcirc$<br>$100\,$  | $\checkmark$       |  |

**ิตารางที่ 14** แสดงผลของคะแนนการทดสอบหลังเรียนของผู้เรียนกลุ่มศึกษา จำนวน 36 คน

| ถำดับที่ | คะแนนเต็ม 33 ข้อ | ร้อยละ           | ผ่านเกณฑ์ร้อยละ 80 |
|----------|------------------|------------------|--------------------|
| 28       | 32               | o<br>97          |                    |
| 29       | 28               | 85               |                    |
| 30       | 31               | 94               |                    |
| 31       | 31               | 94               |                    |
| 32       | 33               | 100              |                    |
| 33       | 29               | 88               |                    |
| 34       | 30               | 91               |                    |
| 35       | 30               | 91               | ✓                  |
| 36       | $\circ$<br>29    | 88               | ✓                  |
| รวม      | 1,108            | 3,360            | 36                 |
|          | 30.77 (1,108/36) | 93.24            |                    |
|          |                  | $(30.77*100/33)$ |                    |

**ตารางที่ 14**แสดงผลของคะแนนการทดสอบหลังเรียนของผู้เรียนกลุ่มศึกษา จ านวน 36 คน (ต่อ)

หมายเหตุ  $\checkmark$  หมายถึง ผู้เรียนที่ทำคะแนนการทดสอบผ่านเกณฑ์ร้อยละ 80 หมายถึง ผู้เรียนที่ทำคะแนนการทดสอบผ่านเกณฑ์ร้อยละ 80 จากตารางที่14แสดงว่า คะแนนเฉลี่ยจากการท าแบบทดสอบหลังเรียนของผู้เรียนทุกคน เท่ากับ 30.77 หรือร้อยละ 93.24 ซึ่งสูงกว่าเกณฑ์ที่กำหนดไว้

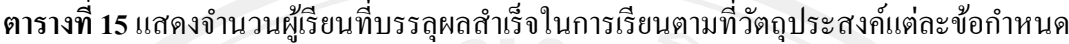

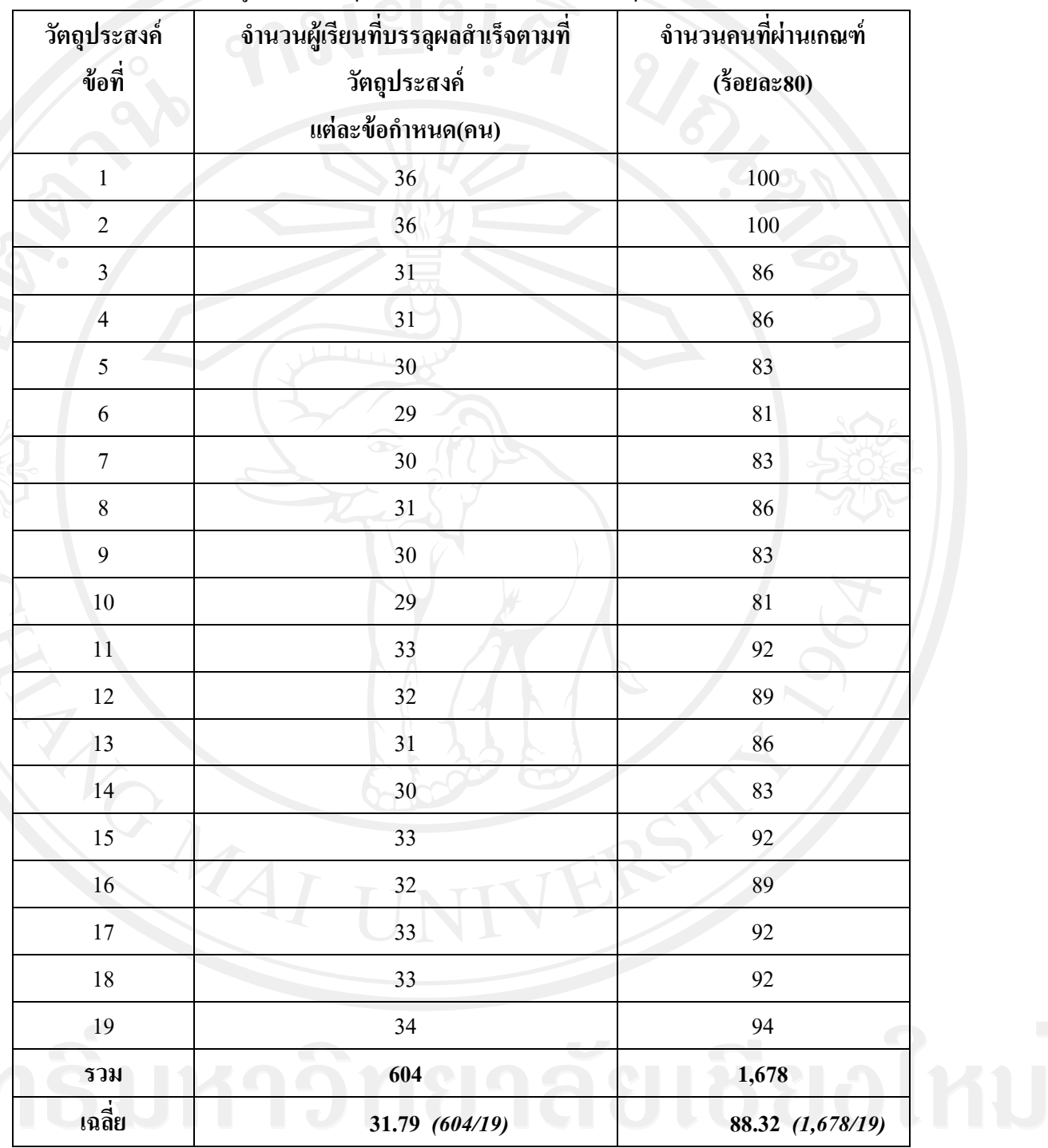

หมายเหตุ  $\checkmark$  หมายถึง ผู้เรียนที่ทำคะแนนการทดสอบผ่านเกณฑ์ร้อยละ 80  $\boldsymbol{\mathsf{x}}$  หมายถึง ผู้เรียนที่ทำคะแนนการทดสอบผ่านเกณฑ์ร้อยละ 80

ึ จากตารางที่ 15 แสดงว่า ผู้เรียนจำนวนร้อยละ 80 ขึ้นไปสามารถบรรลุผลสำเร็จในการ เรียนตามที่วัตถุประสงค์แต่ละข้อกำหนด โดยเมื่อเฉลี่ยแล้วผู้เรียนจำนวนร้อยละ 88.32 สามารถ ้ บรรลุผลสำเร็จในการเรียนในวัตถุประสงค์แต่ละข้อ ซึ่งสูงกว่าเกณฑ์ที่กำหนดไว้

ดังนั้นจึงถือว่าบทเรี ยนคอมพิวเตอร์ ช่วยสอนที่สร้างขึ้น มีประสิ ทธิ ภาพเท่ากับ ่ 93.24/88.32 ซึ่งสูงกว่าเกณฑ์ที่กำหนดไว้

#### **ผลจากการวิเคราะห์ข้อมูลของคะแนนการทดสอบก่อนเรียนและหลังเรียน**

ผู้ศึกษานำข้อมูลที่ได้จากการทดสอบกลุ่มใหญ่ มาพิจารณาความก้าวหน้าในการเรียนของ ผู้เรียน โดยวิเคราะห์ข้อมูลคะแนนก่อนเรียนและหลังเรียน ดังตารางที่ 16

**ตารางที่ 16** แสดงผลการวิเคราะห์ความแตกต่างของคะแนนการทดสอบก่อนเรียนและหลังเรียน

|    | $\mathbf{X}_1$ | $\mathbf{X}_2$ | $\bf{D}$ | $\sum$ D | $\Sigma$ D <sup>2</sup> |       |
|----|----------------|----------------|----------|----------|-------------------------|-------|
| 24 | 19.72          | 30.77          | 11.25    | 405      | 4,939                   | 20.41 |

\*\*\*\*P<  $.001 = 3.551$ 

หมายเหตุ  $\overline{X_1}$  = คะแนนเฉลี่ยของการทดสอบก่อนเรียน

 $\overline{\mathbf{X}}_2$  = คะแนนเฉลี่ยของการทดสอบหลังเรียน

 $\overline{\textrm{D}}$  = ผลต่างของคะแนนเฉลี่ยของการทดสอบก่อนเรียนและหลังเรียน

จากตารางที่ 16 จะเห็นว่าผู้เรียนทั้งหมดมีคะแนนเฉลี่ยจากการท าแบบทดสอบก่อนเรียน เท่ากับ 19.72 และของแบบทดสอบหลังเรียนเท่ากับ 30.77 ซึ่งเมื่อทำการทดสอบความแตกต่างทาง ี สถิติแล้วพบว่า ค่า t ที่คำนวณ ได้เท่ากับ 20.41 เมื่อเปรียบเทียบกับค่าของ t ตารางที่ระดับความมี นัยสำคัญ .001, df = 36 – 1 ค่าเท่ากับ 3.551 นั่นแสดงว่า คะแนนการทดสอบก่อนเรียนและหลัง เรียนแตกต่างกันอย่างมีนัยสำคัญที่ระดับ .001 โดยมีคะแนนการทดสอบหลังเรียนสูงกว่าคะแนน การทดสอบก่อนเรียน (ดูรายละเอียดในภาคผนวก ง ตารางที่26-27หน้า 145-147)

**ผลการสังเกตพฤติกรรมของผ้เรียนขณะเรียนจากบทเรียนคอมพิวเตอร์ช่วยสอน ู**

จากการสังเกตพฤติกรรมของผู้เรียนในขณะเรียนจากบทเรียนคอมพิวเตอร์ช่วยสอน ผู้ ศึกษาพบว่า ผู้เรียนให้ความสนใจกับบทเรียนและการทำแบบฝึกหัด/เกม โดยสังเกตจากการที่ ้ผู้เรียนใด้พยายามทำแบบฝึกหัดแต่ละข้อด้วยตนเอง ผู้เรียนมีการสนทนากับเพื่อนๆ และแสดง ความตื่นเต้นดีใจเมื่อตอบถูก มีการชักชวนให้เพื่อน ๆ ดูผลงานชองตนเองและเมื่อเรียนจนจบ ้เนื้อหาแล้วผู้เรียนบางคนถามผู้ศึกษาว่ามีบทเรียนคอมพิวเตอร์ช่วยสอนในเนื้อหาอื่น ๆ อีกหรือไม่ โดยผู้ศึกษาตอบไปว่าตอนนี้เพิ่งสร้างเสร็จเพียงเนื้อหาเดียว เพื่อนำมาทดลองกับผู้เรียนก่อนว่าจะ ี สนใจและชอบเรียนจากบทเรียนคอมพิวเตอร์ช่วยสอนหรือไม่ แล้วค่อยไปสร้างบทเรียน ้ คอมพิวเตอร์ช่วยสอนในเนื้อหาอื่นอีกต่อไป ซึ่งจากการแสดงพฤติกรรมของผู้เรียนดังกล่าว ชี้ให้เห็นว่า บทเรียนคอมพิวเตอร์ช่วยสอนนั้น ทำให้ผู้เรียนเกิดความสนใจในการเรียน และชอบที่ จะศึกษาเนื้อหาอื่น ๆ จากบทเรียนคอมพิวเตอร์ช่วยสอนนี้อีก